## **DAFTAR ISI**

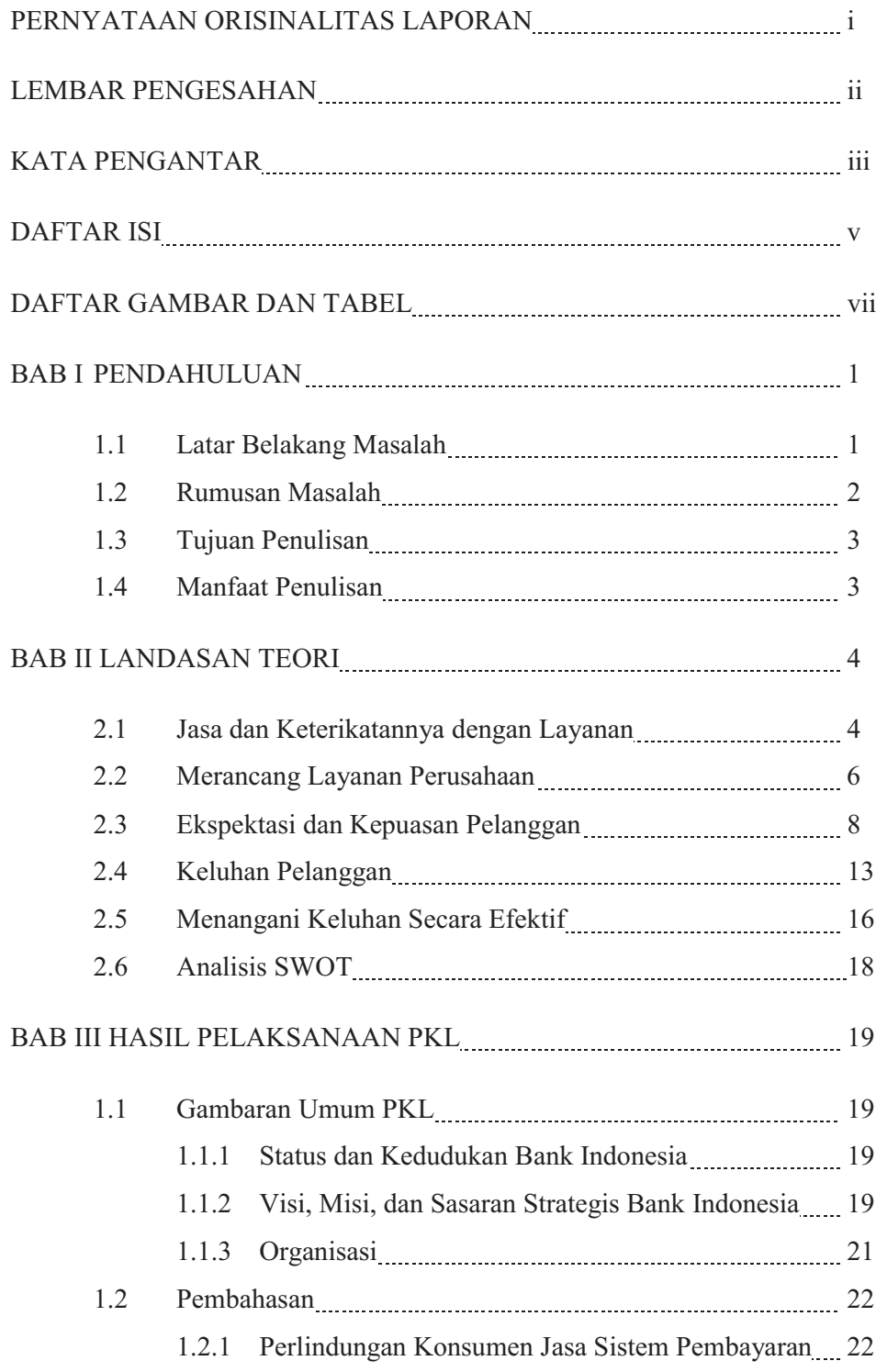

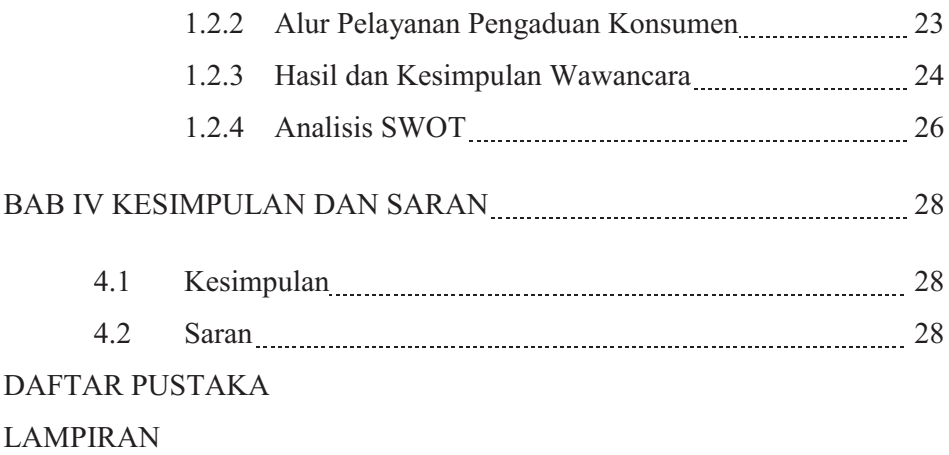

## DAFTAR GAMBAR DAN TABEL

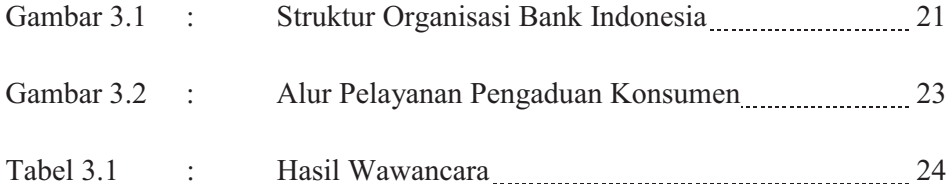